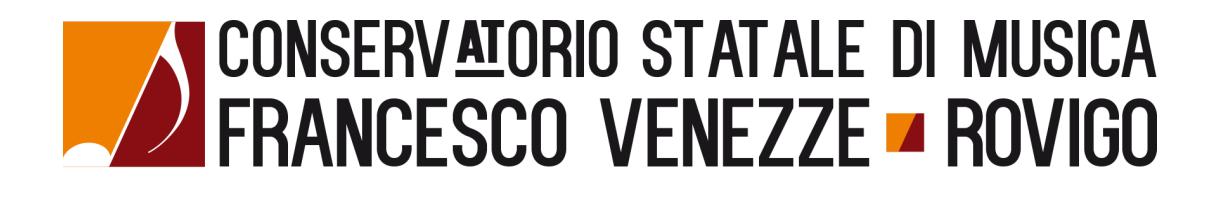

## **Procedure ex DM 180/2023**

## **F.A.Q. Frequently Asked Questions**

Si pubblicano di seguito le domande più frequenti poste dai candidati riguardo ai Bandi per il reclutamento a tempo indeterminato di docenti di prima fascia ai sensi del decreto MUR n. 180/2023:

ü *Non riesco a caricare l'allegato A "Attività di produzione artistica, pubblicazioni, altri titoli culturali e professionali"*

Nell'impossibilità di caricare l'Allegato A, è possibile per il candidato utilizzare la sezione "ALTRO" e inserire puntualmente i titoli relativi all'attività di produzione artistica, pubblicazioni, altri titoli culturali e professionali valutabili.

ü *Non appare nel bando l'Allegato B*

Non è previsto dal bando alcun Allegato B.

ü *Nella sezione relativa ai "requisiti specifici" vedo solo la casella di spunta con il titolo di studio specifico; dove posso dichiarare che intendo partecipare con i tre anni di servizio (come previsto dal DM180)*

Abbiamo provveduto all'aggiornamento della sezione relativa ai requisiti specifici: è possibile selezionare il possesso dei requisiti di cui all'art. 2 del bando.

ü *Ho riscontrato la difficoltà di allegare l'Allegato A in quanto non riesco a trovare la voce "informazioni aggiuntive" in cui dovrei inserire il documento, pertanto, vorrei ritirare la domanda e ripresentarla correttamente*

È possibile inviare nuova candidatura. Si trasmette quanto previsto dall'art. 4, c. 15 del bando: "Ai fini della partecipazione al concorso, in caso di più invii, si terrà conto unicamente della domanda inviata cronologicamente per ultima, purché nei termini previsti dal presente bando.

\*\*\*\*\*\*\*\*\*\*\*\*\*\*\*\*\*\*\*\*\*\*\*\*\*\*\*\*\*\*\*\*\*\*\*\*\*\*\*\*\*\*\*\*\*\*\*\*\*\*\*\*\*\*\*\*\*\*\*\*\*\*\*\*\*\*\*\*\*\*\*\*\*\*\*\*\*\*\*\*\*\*\*\*\*\*\*

## **aggiornamento al 06/11/2023**

ü *Dove carico l'Allegato A?*

Per caricare l'Allegato A entrare nella sezione "Informazioni aggiuntive", togliere il flag su "Non dichiaro informazioni aggiuntive", mettere il flag su "Allegato A" e caricare il pdf dell'Allegato A nella sezione ALLEGATI.

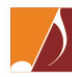

## CONSERVATORIO STATALE DI MUSICA<br>FRANCESCO VENEZZE A ROVIGO

√ In merito al bando in oggetto, chiedo se sia possibile, data la recente istituzione dei corsi accademici relativi al settore Pop Rock, iscriversi al concorso indicando come titolo di accesso il diploma di Il livello in pianoforte jazz in luogo del diploma di II livello in pianoforte e tastiere pop rock. Non so se siano in atto corrispondenze *tra le due classi di concorso*

Con riferimento al titolo di accesso si consideri unicamente quanto previsto all'art. 2 comma 3 del bando.

ü *Le docenze a tempo determinato presso i Conservatori vanno inserite in Inpa sotto "Esperienze lavorative presso PA come dipendente" o sotto "Attività di docenza presso PA"?*

Si consiglia di inserire le attività di docenza presso le Istituzioni AFAM nella sezione "Attività di docenza presso PA".

ü *Ho caricato i titoli nella sezione altro, devo caricare anche l'Allegato A?*

È stata verificata la funzionalità della sezione "Informazioni aggiuntive". Si invitano tutti i candidati, anche chi ha già inoltrato la domanda, ad attenersi alle disposizioni del bando art. 4, inserendo i titoli esclusivamente nell'allegato A.

I candidati che hanno già inoltrato la domanda sono invitati a presentare una nuova domanda inserendo l'Allegato A nella sezione ALLEGATI dopo aver spuntato la relativa casella in "Informazioni aggiuntive"; la nuova domanda farà fede ai fini della candidatura, secondo quanto previsto all'art. 4 comma 15 del bando.

ü *I brani saranno dunque scelti seduta stante dalla commissione da tutto il repertorio di opera, musica sacra e da camera esistente? Oppure i 5 brani saranno scelti da una lista più ampia di brani presentati dal candidato, oppure da una lista più ampia di brani decisa dalla commissione e pubblicata successivamente nel presente bando?*

Si conferma quanto rappresentato nel bando, ovvero che i brani oggetto della prova saranno cinque, scelti dalla Commissione, di cui tre brani d'opera, un brano di musica sacra, un brano da camera.

ü *Scrivo per sapere come posso procedere al versamento di 10,00€.*

Per il versamento della quota di partecipazione art. 4 comma 7 si completi la domanda e si compili la sezione del portale relativa ai pagamenti.

ü *Le docenze presso istituzioni estere vanno inserite sotto "Altre esperienze lavorative" o "Esperienze lavorative presso privati"? Le due istituzioni presso cui ho insegnato composizione erano in parte pubbliche e in parte private.*

Per il servizio presso le Istituzioni estere si veda quanto indicato all'art. 8 - Tabella B - Titoli artistici, culturali e professionali.

ü *Ho conseguito un diploma di II livello e ho ottenuto il riconoscimento ai fini concorsuali dal Conservatorio "XXXX. Questo riconoscimento è sufficiente? Quando inserisco questo titolo di studio devo indicare "equipollenza" o "equivalenza"?*

Per i titoli di ammissione si veda l'art. 2 - Requisiti generali e specifici di ammissione, comma 3, lettera a) che prevede l'essere in possesso o di laurea magistrale, di diploma accademico di secondo livello o di titoli di

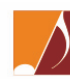

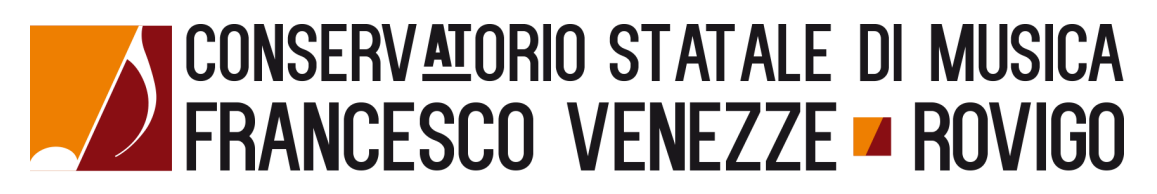

studio conseguiti in base agli ordinamenti previgenti ad essi equiparati, nonché di titoli di studio conseguiti all'estero decretati equipollenti, attinenti al settore artistico-disciplinare XXX.."

- ü *Posseggo un dottorato di ricerca conseguito all'estero per cui possiedo la dichiarazione di valore legalizzata in loco dal consolato. Se ho capito bene devo richiedere a voi di avviare una procedura di riconoscimento.* Secondo quanto previsto all'art. Art. 5 – "Titoli da dichiarare nella domanda di ammissione ai fini della graduatoria", i titoli di servizio e i titoli artistici, culturali e professionali di cui al comma 1 del medesimo articolo devono essere posseduti alla data di scadenza del termine per la presentazione dell'istanza di partecipazione.
- ü *Negli "ulteriori titoli di preferenza" posso selezionare questa voce visto che sono di sesso femminile? Ho cercato l'articolo a cui vi riferite, ma non ho trovato nulla che si riferisca all'equilibrio di genere.*

È possibile indicare i titoli di preferenza nell'apposita sezione del portale InPA.

ü *L'errata corrige che ho scaricato include una dicitura COTP/06 che non ha nulla a che fare con il bando in questione.*

L'Allegato A è stato corretto del refuso suddetto.

ü *La prova di didattica è su argomento a scelta dei candidati con il vincolo di rimanere all'interno delle restrizioni generali indicate dal bando o più avanti verrà fornita una lista di argomenti più specifici?*

Per eventuali comunicazioni della Commissione si prega di verificare gli aggiornamenti su sito istituzionale del Conservatorio e piattaforma InPA.

ü *Non riesco a trovare il link dove poter accedere alla compilazione della domanda, potreste essere così cortesi da spedirmelo tramite mail, segnalandolo anche sul vostro sito?*

Si rappresenta quanto previsto all'art. 4 del bando, ovvero che la domanda di ammissione, corredata dell'Allegato A "Attività di produzione artistica, pubblicazioni, altri titoli culturali e professionali", in forma di dichiarazione redatta e firmata da ogni aspirante sotto la propria responsabilità ai sensi degli articoli 46, 47 e 76 del D.P.R. 28/12/2000, n. 445, e s.m.i., deve essere inviata entro le ore 10:00 del 18 novembre 2023 sul portale del reclutamento InPA, di cui all'art. 35-ter, D.Lgs. 30 marzo 2001, n. 165 https://www.inpa.gov.it/ e presentata esclusivamente per via telematica sul medesimo portale. Si rappresenta, altresì, che il bando è pubblicato su Bandi Cineca e nell'apposita sezione Amministrazione Trasparente sul sito istituzionale del Conservatorio di Rovigo.

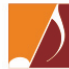